What's New with WebSphere Development Studio for iSeries

Alison Butterill IBM Toronto Laboratory butteril@ca.ibm.com

# Agenda

- Introduction to the Environment
  - -Introduction to eclipse
- WebSphere Development Studio for iSeries
  - RPG and COBOL tools
  - -Java Tools
  - -Web Tools
  - -XML, Web Services and Database Tools
  - -WebFacing
- Summary and Appendix

#### Where we are now

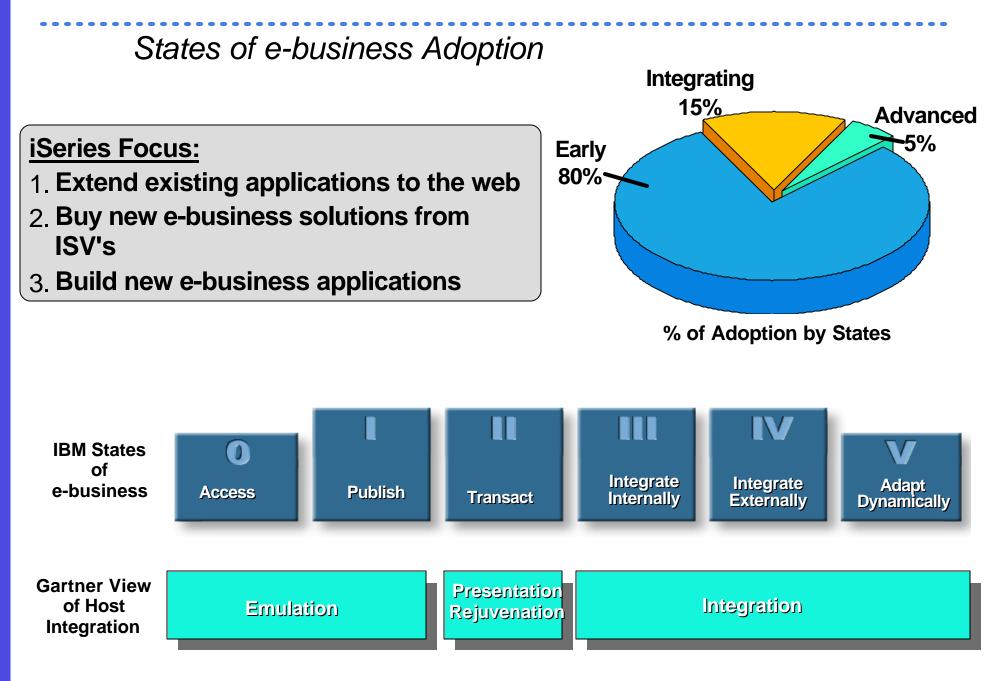

### eBusiness Application Models

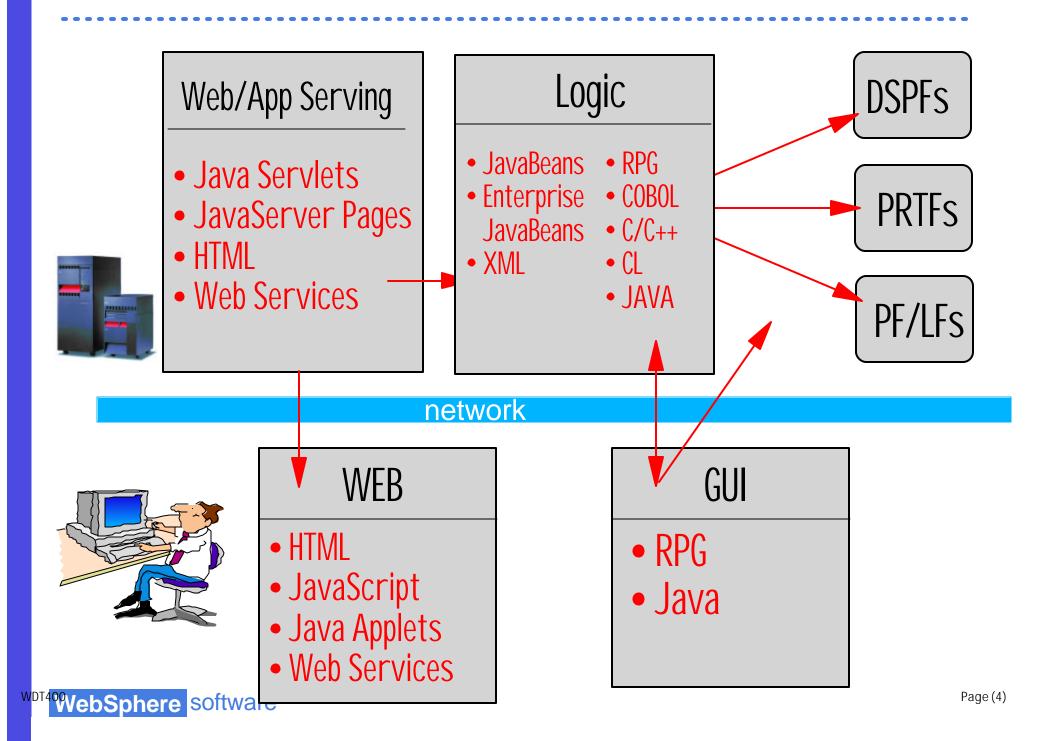

#### eBusiness Application Models

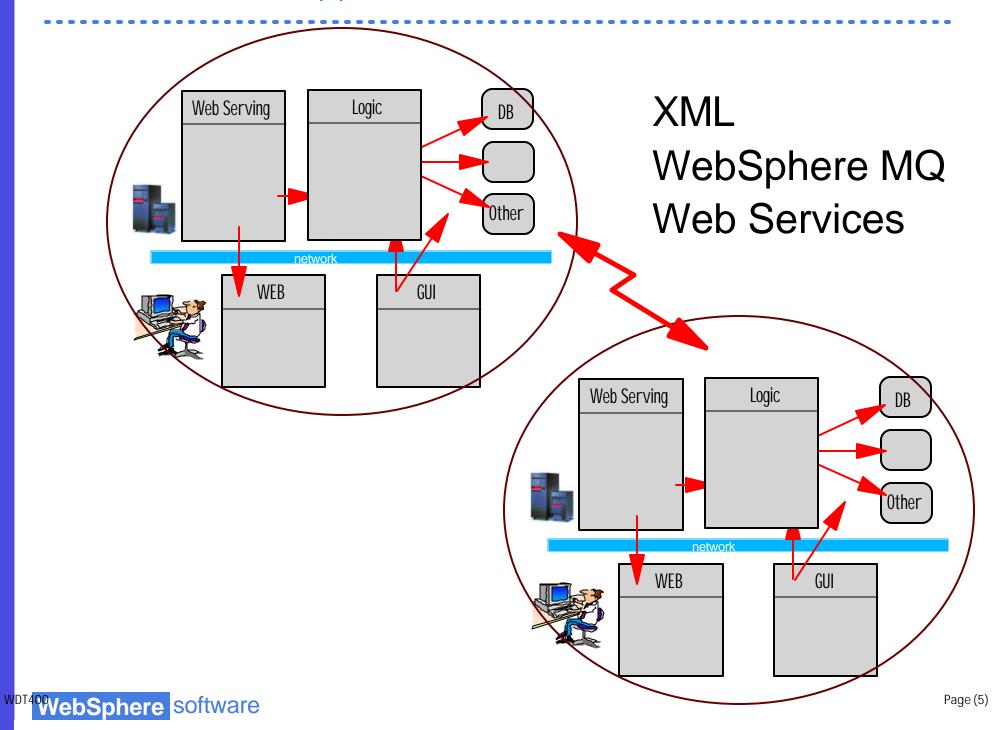

### eclipse

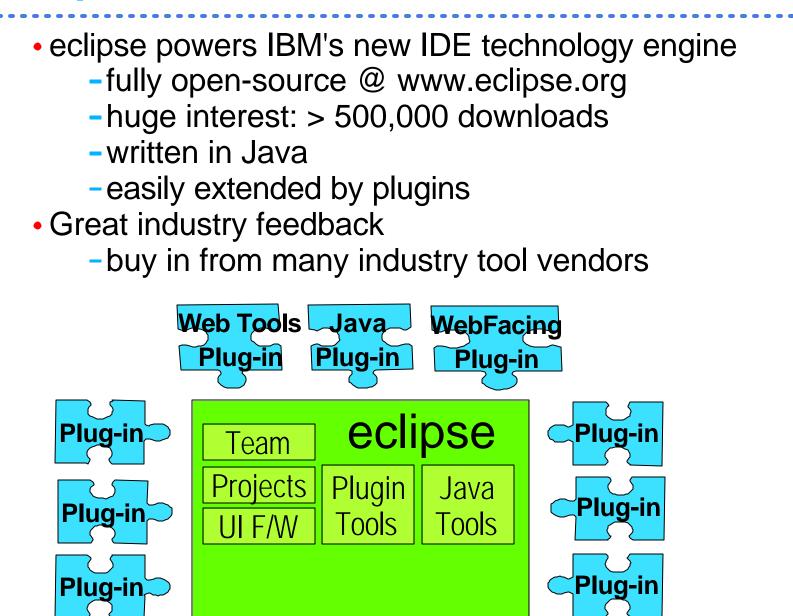

wor400WebSphere software

## eclipse

#### eclipse.org consortium

| home          | What is eclipse.org?                                                                                                    |
|---------------|----------------------------------------------------------------------------------------------------|
| organization  | The eclipse.org Consortium was formed to deliver new-era application development tools. Industry leaders Borland, IBM,                                                                                                    |
| projects      | Merant, QNX Software Systems, Rational Software, RedHat, SuSE, TogetherSoft, and WebGain form the initial<br>eclipse.org board of directors. These companies plan to release Eclipse Platform compatible product offerings.  |
| downloads     | le de Falian Distant ande anna a dur in actual d'haust de Campa a Dublic Linna <sup>1</sup> active allemais dividuals.                                                                                                    |
| articles      | In the Eclipse Platform, code access and use is controlled through the Common Public License <sup>1</sup> , which allows individuals to create derivative works with worldwide re-distribution rights that are royalty free. |
| newsgroups    | As with other open source communities, eclipse.org brings together the broad participation needed to establish, refine,                                                                                                    |
| mailing lists | and promote high-quality shared software technology. More than 1,200 individual developers from over 150 leading                                                                                                    |
| search        | software tool suppliers in 63 countries have already participated in the eclipse.org community.                                                                                                    |
| bugs          | ( <sup>1)</sup> Some components of eclipselong downloads may be governed by license terms other than the CPL.                                                                                                    |
|               | Board members                                                                                                    |
|               | For more information about member organizations and their support for Eclipse.org, click the following links.                                                                                                    |

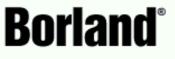

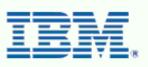

🌑 M E R A N T

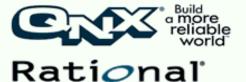

the software development company

http://www.eclipse.org

SuSE TogetherSoft

🍣 **red**hat

N

 $\mathbf{ }$ 

<u>a</u> 🖼 🖼

=≖= ≓

# eclipse Support

# eclipse has broad industry support

Hundreds of companies have been involved in the Eclipse project, including these industry leaders ...

- Altoweb
- Bowstreet
- BrowserSoft
- CommerceQuest
- Computer Assoc.
- Compuware
- Crystal Decisions
- Embarcadero
- Holosofx
- Instantiations
- LegacyJ
- Macromedia
- Merant
- Mid-Comp

- Neuvis
- QSSL
- Rational
- Red Hat
- Serena
- Sitraka
- Skyva
- TeleLogic
- TogetherSoft
- Versant
- Versata

- Aldon
- MKS
- Softlanding
- Lansa

ASC

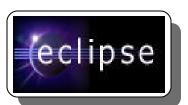

www.eclipse.org

"This has long been a dream of developers, and now IBM is providing the integration framework to make it possible." ro, Neux Not a complete listil

Arun Gupta, CTO, Neuvis Software

wor4000ebSphere software

## WebSphere Studio Workbench

- IBM's commercially supported implementation of the Eclipse open source technology
- the foundation for the new Websphere Studio family and future IBM middleware tools
- Enables partners or customers to develop, customize or integrate tools with the Websphere Software Platform
- Support by a new business partner program

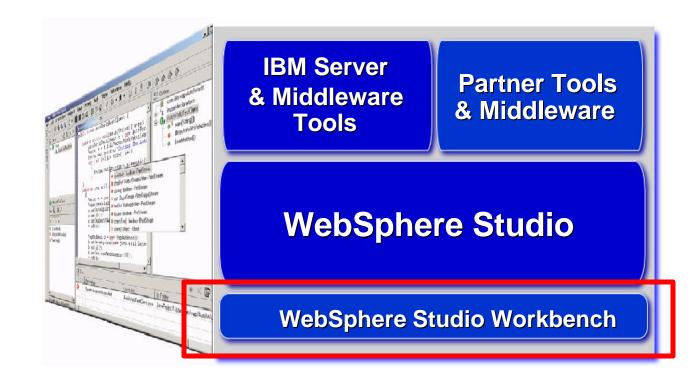

## WebSphere Studio

The New WebSphere Studio Fast, Easy and Powerful

- A single, comprehensive IDE with unprecedented flexibility & extensibility
- Configurations add or subtract "perspectives" to meet the needs of specific developer roles
- ★ Extend and customize with partner, customer & IBM Middleware Plug-ins
- Common development environment across Windows and Linux

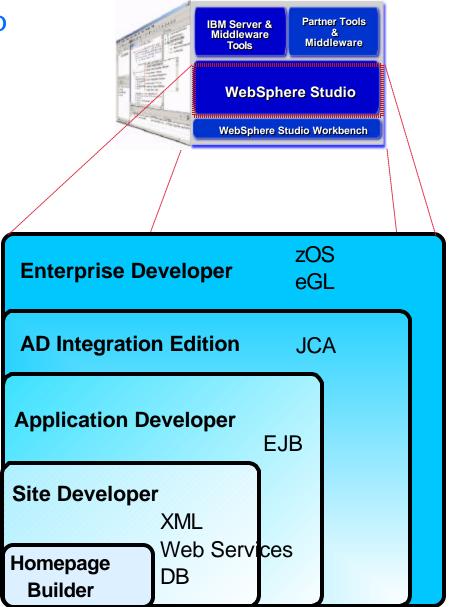

## **One Development Environment**

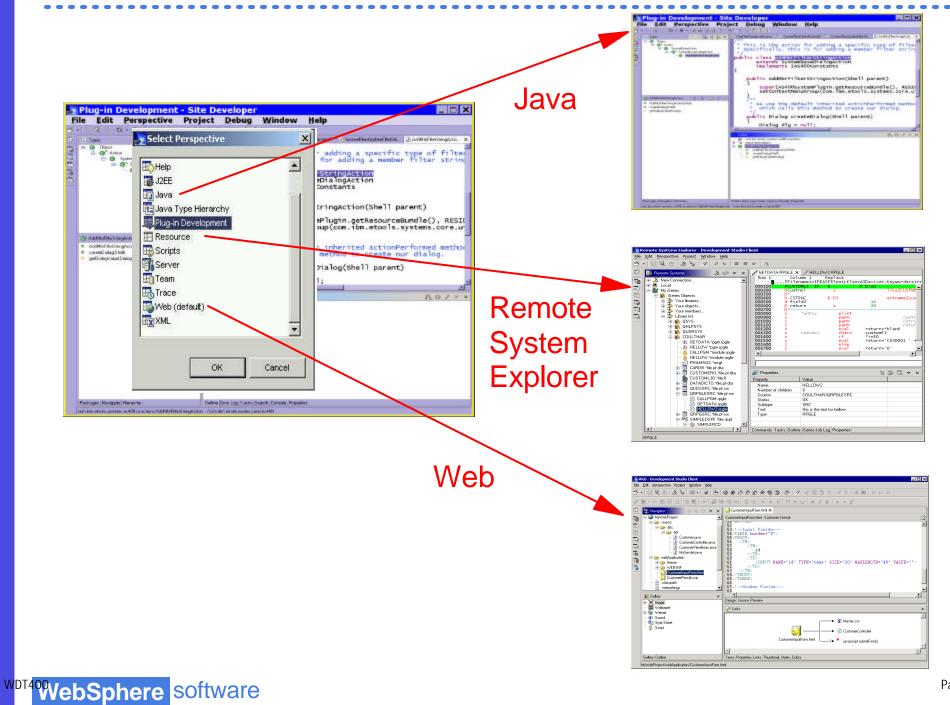

Page (11)

# Agenda

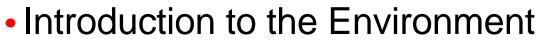

- -Introduction to eclipse
- ★ WebSphere Development
  - Studio Client for iSeries
    - RPG and COBOL tools
    - -Java Tools
    - -Web Tools
    - -XML, Web Services and
      - **Database Tools**
    - -WebFacing
  - Summary and Appendix

### The Evolution of Websphere Development Studio for iSeries

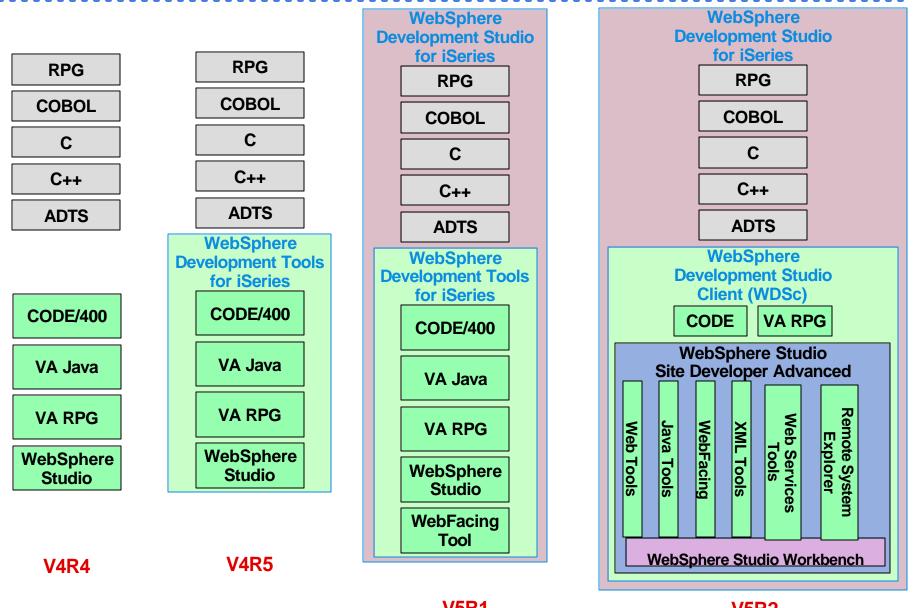

V5R1 V4R5 - Order Refresh

V5R2 V5R1 - order refresh 2655

wor40WebSphere software

### Websphere Development Studio for iSeries

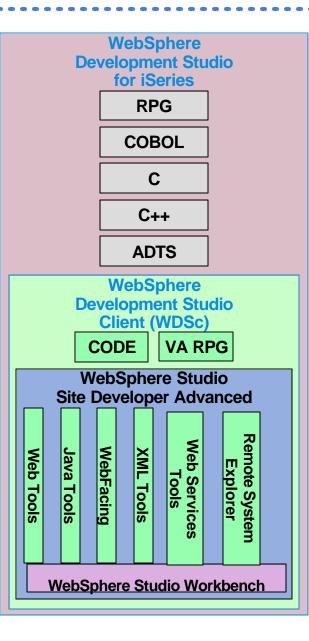

#### WebSphere Development Studio client V4

**NEW!** 

- anounced June 4, 2002
- client tools based on WSSD
- integrated with Workbench

#### **WebSphere Development Studio client V5**

- announced January 20, 2003
- enhancements added
  - webfacing scalability
  - webfacing performance
  - iSeries project support
  - JDK 1.3, JSP 1.2, Servlet 2.3
  - visual Java Editor
  - visual VMC editor for Web
  - integration with vendors

## Websphere Development Studio Advanced for iSeries

# WebSphere Development Studio Advanced

- inherits capabilities of WSAD
  - Enterprise Java Beans
  - application tracing
  - profiling tools

**NEW!** 

- struts builder
- iSeries extensions
  - same as in WDSc
  - WebFacing
    - conversion time extensions
    - custom tags
    - print file display and printing
  - Portal Support
    - iFrame Portlet and sample

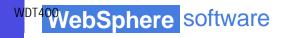

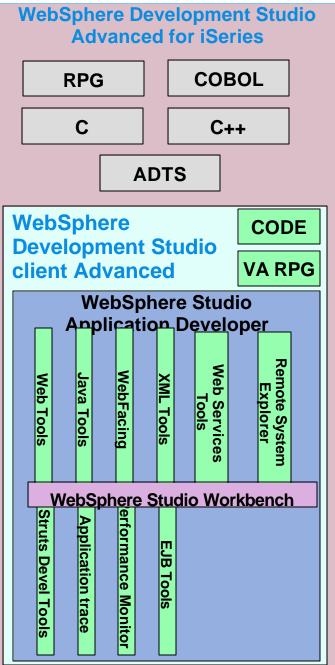

# Agenda

#### Introduction to the Environment

- Introduction to eclipse
- WebSphere Development Studio Client for iSeries
- RPG and COBOL tools
  - -Java Tools
  - -Web Tools
  - -XML, Web Services and
    - **Database Tools**
  - -WebFacing
  - Summary and Appendix

# WDSc: RPG and CBL Tools

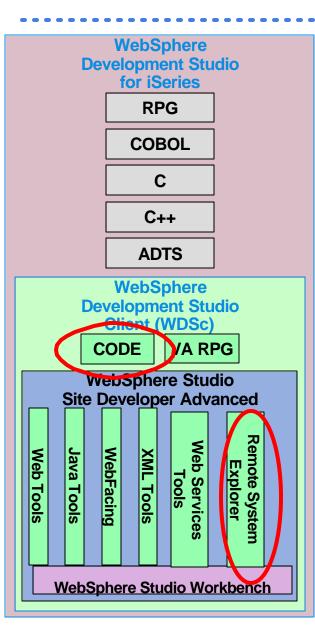

- Remote Systems Explorer
  - PDM-like drill-down or filtered access to:
    - iSeries libraries, objects, members, records, fields
    - iSeries Jobs
    - iSeries IFS Folders and Files
    - Linux (including iSeries LPAR) Folders and Files
    - Unix and Windows Folders and Files
    - Local Folders and Files
- iSeries Projects and Navigator
  - Project-based, team-sharable, development

## Remote Systems Explorer

- A perspective with many views
  - Remote Systems
    - the primary "tree" view for exploring
  - Commands
    - the view for running and logging commands
  - Properties
    - the view for showing information about selected object(s)
  - iSeries Error List
    - the view for showing errors returned by compilers
  - many more views...

# WDSc: RPG and COBOL Tools

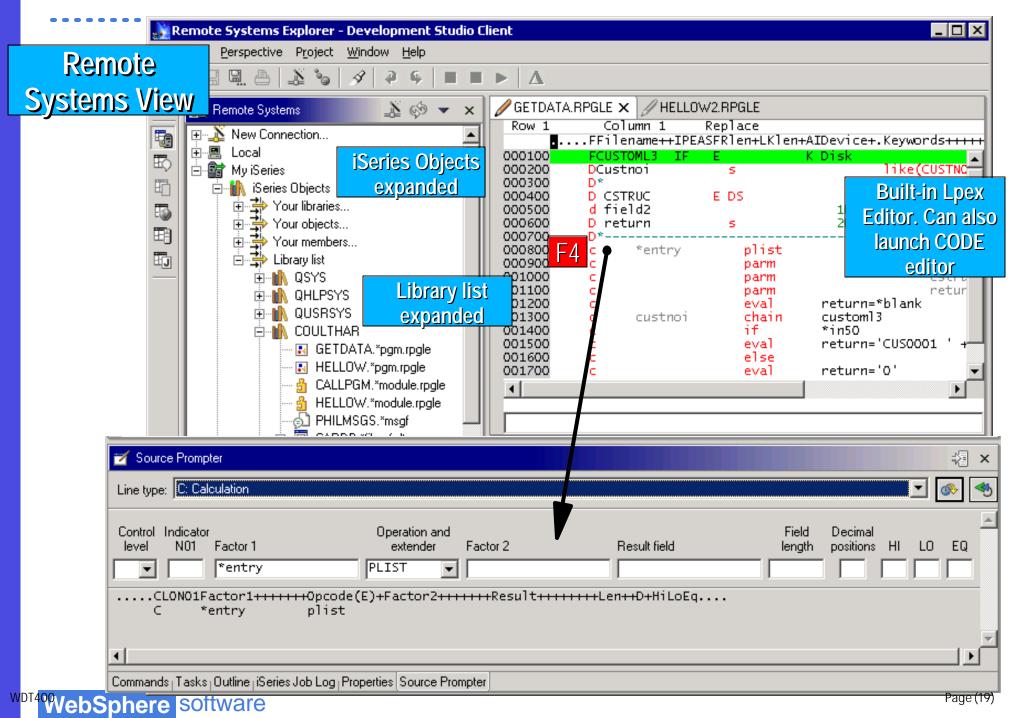

### WDSc: RPG and COBOL tools - Version 5

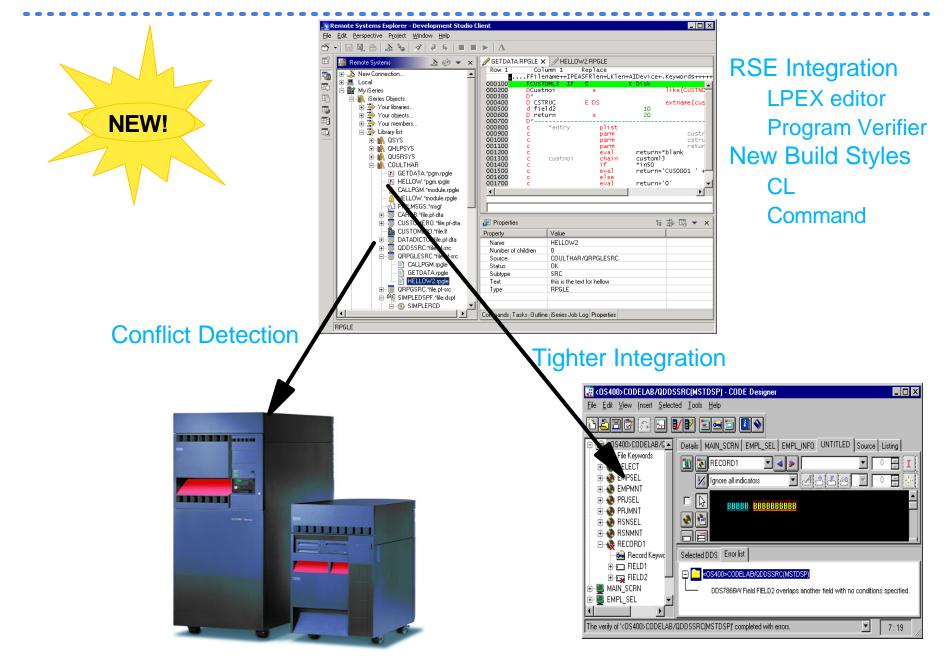

## WDSc: RPG and COBOL tools - Version 5

| Construction     Construction     C | xplorer - Development Studio Cli<br>Project Window Help                                                                                                    | Vendor Integration: ASC - Abstract                                                                                                    | e ×            |
|----------------------------------------------------------------------------------------------------|----------------------------------------------------------------------------------------------------|----------------------------------------------------------------------------------------------------|----------------|
| Image: Second second secon                     | s & & & & & & & & & & & & & & & & & & &                                                                                                    | <ul> <li>ASCAbstract Tree View</li> <li>ASC406</li> <li>AATEST</li> <li>ABSLIBTEST</li> <li>ANYAGE#</li> <li>APLSAMPLE - Sample library</li> <li>SEQUELU# - SEQUEL Source</li> <li>SEQUELU# - SEQUEL - Level40 compatible</li> <li>SUZETTE</li> <li>SUZETTEB</li> <li>SUZETTEW</li> <li>ASC404</li> </ul> |                |
|                                                                                                    | STNAME<br>STNAME<br>STPRT.*<br>STRPG.*<br>STSFL*<br>Load cross reference<br>STSFL*<br>Object where used<br>Object references<br>Value<br>Flowchart<br>CUSNOCHGC |                                                                                                    | 7_ ×           |
| VDT400<br>VDT400<br>VDT400<br>VDT400<br>VDT400<br>VDT400<br>VDT400<br>VDT400<br>VDT400                                                                                                    |                                                                                                    |                                                                                                    | Run<br>Page (2 |

### WDSc: RPG and COBOL tools - Version 5

| B Your<br>B Your<br>B Your<br>Your | Image: Section 2         Image: Section 2         Image: Section 2 <th 2<<="" image:="" section="" th=""><th>Tool Ve</th><th>ndor I</th><th>ntegra</th><th>ation - S</th><th>SoftLa</th><th>nding S</th><th>Systen</th><th>ns</th><th></th></th> | <th>Tool Ve</th> <th>ndor I</th> <th>ntegra</th> <th>ation - S</th> <th>SoftLa</th> <th>nding S</th> <th>Systen</th> <th>ns</th> <th></th>                                                                                                    | Tool Ve                                                                                                    | ndor I                                                                                                    | ntegra                                                                                                    | ation - S                                                                                       | SoftLa                                                                            | nding S                                                             | Systen                                                                                                    | ns                               |  |
|------------------------------------|----------------------------------------------------------------------------------------------------|----------------------------------------------------------------------------------------------------|----------------------------------------------------------------------------------------------------|----------------------------------------------------------------------------------------------------|----------------------------------------------------------------------------------------------------|-------------------------------------------------------------------------------------------------|-----------------------------------------------------------------------------------|---------------------------------------------------------------------|----------------------------------------------------------------------------------------------------|----------------------------------|--|
| <b>@</b> 1                         | FurnOver - IBM WebSphere Studio Appl                                                                                                    | lication Develope                                                                                                    | r                                                                                                    |                                                                                                    |                                                                                                    |                                                                                                 |                                                                                   |                                                                     |                                                                                                    |                                  |  |
| Eile                               | <u>E</u> dit <u>N</u> avigate Se <u>a</u> rch <u>P</u> roject <u>R</u> un                                                                                                    | <u>W</u> indow <u>H</u> elp                                                                                                    |                                                                                                    |                                                                                                    |                                                                                                    |                                                                                                 |                                                                                   |                                                                     | NM                                                                                                    |                                  |  |
|                                    | š-  🛛 🖳 🗛  ] 🖯  ] 🔗  ] 🔗                                                                                                    | -   • -                                                                                                    |                                                                                                    |                                                                                                    |                                                                                                    |                                                                                                 |                                                                                   |                                                                     |                                                                                                    |                                  |  |
| Ħ                                  | 💽 TurnOver Explorer 🛛 🎄 🔻 🗙                                                                                                    | 112612 Webf                                                                                                    | ace Work with                                                                                                    | Products optio                                                                                                    | n X                                                                                                    |                                                                                                 |                                                                                   |                                                                     | NEW!                                                                                                    | 5                                |  |
| 40                                 | 🖃 🚛 iSeries - DEY 📃                                                                                                    | Overview                                                                                                    | - View M                                                                                                    | lode                                                                                                    |                                                                                                    |                                                                                                 |                                                                                   |                                                                     |                                                                                                    |                                  |  |
| 3                                  | 🖻 🎢 Worklists                                                                                                    | Form Details                                                                                                    | 0.000.000                                                                                                    | 0.0.451467                                                                                                    |                                                                                                    |                                                                                                 |                                                                                   |                                                                     |                                                                                                    |                                  |  |
| 빵                                  | 😟 🖓 My Worklists                                                                                                    |                                                                                                    |                                                                                                    |                                                                                                    |                                                                                                    |                                                                                                 |                                                                                   |                                                                     |                                                                                                    |                                  |  |
| 0                                  | Tasks                                                                                                    |                                                                                                    | NDAPPSVR AP                                                                                                    | PSERVER(QA_                                                                                                    | Server)                                                                                                    |                                                                                                 |                                                                                   |                                                                     | V                                                                                                    |                                  |  |
| 6                                  | Hy Assignments                                                                                                    | SHOPSLSQC                                                                                                    |                                                                                                    |                                                                                                    |                                                                                                    |                                                                                                 |                                                                                   |                                                                     |                                                                                                    |                                  |  |
| -                                  |                                                                                                    | ିଙ୍କି <u>SHOPSLS - r</u>                                                                                                    | 1000 000 000 000 000 000 000 000 000 00                                                                                                    |                                                                                                    |                                                                                                    |                                                                                                 |                                                                                   |                                                                     |                                                                                                    |                                  |  |
|                                    | SHOP0015 Browsin                                                                                                    | କଳ୍ପି <u>SHOPS005</u> -                                                                                                    | DSPE                                                                                                    |                                                                                                    |                                                                                                    |                                                                                                 |                                                                                   |                                                                     |                                                                                                    |                                  |  |
|                                    | 5HOP0019 Webfac                                                                                                    | ଟଟ୍ର <u>SHOP5006</u> -                                                                                                    | DSPF                                                                                                    |                                                                                                    |                                                                                                    |                                                                                                 |                                                                                   |                                                                     |                                                                                                    |                                  |  |
|                                    | 🖾 🗍 Object repository                                                                                                    | B SHOPSLS - I                                                                                                    | MNUMSG                                                                                                    |                                                                                                    |                                                                                                    |                                                                                                 |                                                                                   |                                                                     |                                                                                                    |                                  |  |
|                                    |                                                                                                    | SHOPR006                                                                                                    | RPGLE                                                                                                    |                                                                                                    |                                                                                                    |                                                                                                 |                                                                                   |                                                                     |                                                                                                    |                                  |  |
|                                    | CATALOG (STOREPF                                                                                                    | SHOPR005                                                                                                    |                                                                                                    |                                                                                                    |                                                                                                    |                                                                                                 |                                                                                   |                                                                     |                                                                                                    |                                  |  |
|                                    | NEXTID (STOREPRD                                                                                                    |                                                                                                    |                                                                                                    |                                                                                                    |                                                                                                    |                                                                                                 |                                                                                   |                                                                     |                                                                                                    |                                  |  |
|                                    |                                                                                                    | 10 10 10 10 10 10 10 10 10 10 10 10 10 1                                                                                                    | rea\apparea.c:                                                                                                    | ~                                                                                                    |                                                                                                    |                                                                                                 |                                                                                   |                                                                     |                                                                                                    |                                  |  |
|                                    |                                                                                                    | D schestabba                                                                                                    | i calabbai carc:                                                                                                    |                                                                                                    |                                                                                                    |                                                                                                 |                                                                                   |                                                                     |                                                                                                    |                                  |  |
|                                    |                                                                                                    | A D LICE                                                                                                    | CTOP POPULAT                                                                                                    |                                                                                                    | toopt or in the state                                                                                                    |                                                                                                 |                                                                                   |                                                                     |                                                                                                    |                                  |  |
|                                    | ORDERITEM1 (STOF                                                                                                    | RecordJSPs                                                                                                    |                                                                                                    |                                                                                                    |                                                                                                    |                                                                                                 |                                                                                   |                                                                     |                                                                                                    |                                  |  |
|                                    |                                                                                                    | RecordJSPs                                                                                                    | STOREDEV/Q                                                                                                    | DSSRC\SHOP:                                                                                                    | 5005\CMDFMTJa                                                                                                    | ivaScript.jsp                                                                                   |                                                                                   |                                                                     |                                                                                                    |                                  |  |
|                                    | ORDERITEM1 (STOF                                                                                                    |                                                                                                    | STOREDEV/Q                                                                                                    | DSSRC\SHOP:                                                                                                    | 5005\CMDFMTJa                                                                                                    | ivaScript.jsp                                                                                   |                                                                                   |                                                                     |                                                                                                    |                                  |  |
|                                    | ORDERITEM1 (STOF<br>PRODUCT (STOREP)<br>SHOPMSGPGM (STO<br>SHOPRID1 (STOREF<br>SHOPRID2 (STOREF<br>SHOPRID2 (STOREF                                                                                                    | RecordJSPs                                                                                                    | STOREDEV/QU                                                                                                    | DSRC\SHOP:<br>DSRC\SHOP:                                                                                                    | 5005\CMDFMTJa<br>5005\MSGSFLC.j                                                                                                    | ivaScript.jsp<br>isp                                                                            | <mark>5 ح ا</mark> ر                                                              | SLock   R                                                           | aComp∣≪≡                                                                                                    | ICom                             |  |
|                                    | ORDERITEM1 (STOF                                                                                                    | RecordJSPs                                                                                                    | \STOREDEV\QU<br>\STOREDEV\QU<br>rrie   PPFor                                                                                                | DSSRC\SHOP:<br>DSSRC\SHOP:<br>m  2 Pre-1                                                                                                    | 5005\CMDFMTJa<br>5005\MSGSFLC.j<br>R   []] Post                                                                                                    | ivaScript.jsp<br>isp                                                                            | <mark>분</mark> ∃ IFS C   <sup>©</sup>                                             |                                                                     | ≧Comp <sub> </sub> (=<br>] ≫ 🗟 Ø                                                                                                    |                                  |  |
|                                    | ORDERITEM1 (STOF<br>PRODUCT (STOREP)<br>SHOPMSGPGM (STO<br>SHOPRID1 (STOREF<br>SHOPRID2 (STOREF<br>SHOPRID2 (STOREF                                                                                                    | PrecordISPs           PrecordISPs           PrecordISPs           Overview           Ise                                                                                                    | \STOREDEV\QU<br>\STOREDEV\QU<br>rrie   PPFor                                                                                                | DSSRC\SHOP:<br>DSSRC\SHOP:<br>m  2 Pre-1                                                                                                    | 5005\CMDFMTJa<br>5005\MSGSFLC.j<br>R   []] Post                                                                                                    | ivaScript.jsp<br>isp                                                                            | <mark>분</mark> ∃ IFS C   <sup>©</sup><br>  Source Me                              |                                                                     |                                                                                                    | -                                |  |
|                                    | ORDERITEMI (STOF<br>PRODUCT (STOREP<br>SHOPMSGPGM (STO<br>SHOPR001 (STOREF<br>SHOPR02 (STOREF<br>SHOPR03 (STOREF<br>TurnOver Explorer Cross Reference                                                                                                    | <ul> <li>RecordJSPs</li> <li>RecordJSPs</li> <li>RecordJSPs</li> <li>RecordJSPs</li> <li>SHOP0019 - 1</li> <li>Object</li> <li>SHOP005</li> </ul>                                                                                                | \STOREDEV\QI<br>\STOREDEV\QI<br>rie   Profile<br>Webface Work                                                                               | DSSRC\SHOP<br>DSSRC\SHOP<br>m   🗐 Pre-f<br>with Products                                                                                        | 5005\CMDFMTJa<br>5005\MSGSFLC.j<br>R   [JE Post<br>option                                                                                             | waScript.jsp<br>sp<br>· 같글IFS O                                                                 |                                                                                   | ¢                                                                   | ]≯⊜⊘                                                                                                    | -                                |  |
|                                    | ORDERITEMI (STOF<br>PRODUCT (STOREP<br>SHOPMSGPGM (STO<br>SHOPR001 (STOREF<br>SHOPR002 (STOREF<br>SHOPR003 (STOREF<br>TurnOver Explorer Cross Reference<br>Remote Systems × X                                                                                                    | PrecordJSPs         PrecordJSPs         PrecordJSPs         Overview         SHOP0019 - '         Object         SHOPR005         SHOPR005                                                                                                    | STOREDEV(QE<br>STOREDEV(QE<br>rie P For<br>Webface Work<br>Library<br>STOREPRD<br>STOREPRD                                                  | DSSRC\SHOP:<br>DSSRC\SHOP:<br>m   2 Pre-f<br>with Products<br>  Type Code<br>  RPGLE<br>  RFGLE                                                 | 5005\CMDFMTJa<br>5005\MSGSFLC.j<br>R   [] Post<br>option<br>  Source File<br>QRPGLESRC<br>  QRPGLESRC                                                 | Source Lib                                                                                      | Source Me<br>SHOPR005<br>SHOPR005                                                 | Application<br>SHOP<br>SHOP                                         | ) 🍌 🕼 🖉<br>Release<br>0                                                                                                    | Ve<br>0                          |  |
|                                    | ORDERITEMI (STOF<br>PRODUCT (STOREP<br>SHOPMSGPGM (STO<br>SHOPR001 (STOREF<br>SHOPR02 (STOREF<br>SHOPR03 (STOREF<br>TurnOver Explorer Cross Reference                                                                                                    | RecordJSPs       RecordJSPs       RecordJSPs       RecordJSPs       Overview       SHOP0019 - '       Object       SHOPR005       SHOPR005       SHOPR005       SHOPR005       SHOPR005                                                          | STOREDEV(QE<br>STOREDEV(QE<br>rie Providential<br>Webface Work<br>Library<br>STOREPRD<br>STOREPRD<br>STOREDEV                               | DSSRC\SHOPS<br>DSSRC\SHOPS<br>m 2 Pre-f<br>with Products<br>Type Code<br>RPGLE<br>RPGLE<br>RPGLE                                                | 5005\CMDFMTJa<br>5005\MSGSFLC.j<br>R   [] Post<br>option<br>  Source File<br>QRPGLESRC<br>  QRPGLESRC<br>  QRPGLESRC                                  | Source Lib<br>STOREPRD<br>STOREDEV                                                              | Source Me<br>SHOPR005<br>SHOPR005<br>SHOPR005                                     | Application<br>SHOP<br>SHOP<br>SHOP<br>SHOP                         | ) 🔊 😨 🖉<br>Release<br>0<br>0<br>0                                                                                                    | Ve<br>0<br>0<br>0                |  |
|                                    | ORDERITEMI (STOF<br>PRODUCT (STOREP<br>SHOPMSGPGM (STO<br>SHOPR001 (STOREF<br>SHOPR002 (STOREF<br>SHOPR003 (STOREF<br>TurnOver Explorer Cross Reference<br>Remote Systems ×<br>New Connection                                                                                                    | PrecordJSPs         RecordJSPs         RecordJSPs         RecordJSPs         Overview         SHOP0019 - '         Object         SHOPR005         SHOPR005         SHOPR005         SHOPR005         SHOPR005         SHOPR005         SHOPR005 | STOREDEV(QE<br>STOREDEV(QE<br>rie Providence<br>Webface Work<br>Library<br>STOREPRD<br>STOREPRD<br>STOREDEV<br>STOREPRD                     | DSSRC\SHOPS<br>DSSRC\SHOPS<br>m 2 Pre-f<br>with Products<br>Type Code<br>RPGLE<br>RPGLE<br>RPGLE<br>RPGLE<br>RPGLE                              | 5005\CMDFMTJa<br>5005\MSGSFLC.j<br>R   [] Post<br>option<br>  Source File<br>QRPGLESRC<br>  QRPGLESRC<br>  QRPGLESRC<br>  QRPGLESRC                   | STOREDEV<br>STOREPRD                                                                            | Source Me<br>SHOPR005<br>SHOPR005<br>SHOPR005<br>SHOPR006                         | Application<br>SHOP<br>SHOP<br>SHOP<br>SHOP<br>SHOP                 | ) 🔊 <table-cell> 🖉<br/>Release<br/>0<br/>0<br/>0<br/>0<br/>0</table-cell>                                                                                                    | Ve<br>0<br>0<br>0<br>0           |  |
|                                    | ORDERITEMI (STOF<br>PRODUCT (STOREP<br>SHOPMSGPGM (STO<br>SHOPR001 (STOREF<br>SHOPR002 (STOREF<br>SHOPR003 (STOREF<br>TurnOver Explorer Cross Reference<br>Remote Systems ×<br>New Connection<br>Local                                                                                                    | RecordJSPs     RecordJSPs     RecordJSPs     RecordJSPs     RecordJSPs     SHOP0019 - '     Object     SHOPR005     SHOPR005     SHOPR005     SHOPR005     SHOPR006     SHOPR006                                                                 | STOREDEV(QU<br>STOREDEV(QU<br>rie   Prof<br>Webface Work<br>Library<br>STOREPRD<br>STOREDEV<br>STOREDEV<br>STOREDEV<br>STOREDA              | DSSRC\SHOP:<br>DSSRC\SHOP:<br>m   I Pre-F<br>with Products<br>Type Code<br>RPGLE<br>RPGLE<br>RPGLE<br>RPGLE<br>RPGLE<br>RPGLE                   | 5005\CMDFMTJa<br>5005\MSGSFLC.j<br>R   [] Post<br>option<br>Source File<br>QRPGLESRC<br>QRPGLESRC<br>QRPGLESRC<br>QRPGLESRC<br>QRPGLESRC              | Source Lib<br>Source Lib<br>STOREPRD<br>STOREDEV<br>STOREDRD<br>STOREDRD<br>STOREPRD<br>STOREQA | Source Me<br>SHOPR005<br>SHOPR005<br>SHOPR005<br>SHOPR006<br>SHOPR006             | Application<br>SHOP<br>SHOP<br>SHOP<br>SHOP<br>SHOP<br>SHOP         | ) 🔊 <table-cell> 🖓 🖓<br/>Release<br/>0<br/>0<br/>0<br/>0<br/>0<br/>0<br/>0</table-cell>                                                                                                    | Ve<br>0<br>0<br>0<br>0<br>0<br>0 |  |
|                                    | ORDERITEMI (STOF<br>PRODUCT (STOREP<br>SHOPMSGPGM (STO<br>SHOPR001 (STOREF<br>SHOPR002 (STOREF<br>SHOPR003 (STOREF<br>TurnOver Explorer Cross Reference<br>We have a state<br>New Connection<br>Decal<br>ELocal<br>ELOCAL                                                                                                    | <ul> <li>RecordJSPs</li> <li>RecordJSPs</li> <li>RecordJSPs</li> <li>RecordJSPs</li> <li>SHOP0019 - 1</li> <li>SHOP005</li> <li>SHOPR005</li> <li>SHOPR005</li> <li>SHOPR006</li> <li>SHOPR006</li> <li>SHOPR006</li> </ul>                      | STOREDEV(QU<br>STOREDEV(QU<br>rie   Prof<br>Webface Work<br>Library<br>STOREPRD<br>STOREPRD<br>STOREDEV<br>STOREDEV<br>STOREDEV<br>STOREDEV | DSSRC\SHOP:<br>DSSRC\SHOP:<br>m   I Pre-f<br>with Products<br>Type Code<br>RPGLE<br>RPGLE<br>RPGLE<br>RPGLE<br>RPGLE<br>RPGLE<br>RPGLE<br>RPGLE | 5005\CMDFMTJa<br>5005\MSGSFLC.j<br>R   [] Post<br>option<br>Source File<br>QRPGLESRC<br>QRPGLESRC<br>QRPGLESRC<br>QRPGLESRC<br>QRPGLESRC<br>QRPGLESRC | Source Lib Source Lib STOREPRD STOREDEV STOREPRD STOREDA STOREDA STOREDA STOREDA                | Source Me<br>SHOPR005<br>SHOPR005<br>SHOPR006<br>SHOPR006<br>SHOPR006<br>SHOPR006 | Application<br>SHOP<br>SHOP<br>SHOP<br>SHOP<br>SHOP<br>SHOP<br>SHOP | ≫         S         O           Release         0           0         0           0         0           0         0           0         0           0         0           0         0           0         0           0         0           0         0           0         0 | Ve<br>0<br>0<br>0<br>0<br>0<br>0 |  |
|                                    | ORDERITEMI (STOF<br>PRODUCT (STOREP<br>SHOPMSGPGM (STO<br>SHOPR001 (STOREF<br>SHOPR002 (STOREF<br>SHOPR003 (STOREF<br>TurnOver Explorer Cross Reference<br>Remote Systems ×<br>New Connection<br>Local                                                                                                    | RecordJSPs     RecordJSPs     RecordJSPs     RecordJSPs     RecordJSPs     SHOP0019 - '     Object     SHOPR005     SHOPR005     SHOPR005     SHOPR005     SHOPR006     SHOPR006                                                                 | STOREDEV(QU<br>STOREDEV(QU<br>rie   Prof<br>Webface Work<br>Library<br>STOREPRD<br>STOREDEV<br>STOREDEV<br>STOREDEV<br>STOREDA              | DSSRC\SHOP:<br>DSSRC\SHOP:<br>m   I Pre-F<br>with Products<br>Type Code<br>RPGLE<br>RPGLE<br>RPGLE<br>RPGLE<br>RPGLE<br>RPGLE                   | 5005\CMDFMTJa<br>5005\MSGSFLC.j<br>R   [] Post<br>option<br>Source File<br>QRPGLESRC<br>QRPGLESRC<br>QRPGLESRC<br>QRPGLESRC<br>QRPGLESRC              | Source Lib<br>Source Lib<br>STOREPRD<br>STOREDEV<br>STOREDRD<br>STOREDRD<br>STOREPRD<br>STOREQA | Source Me<br>SHOPR005<br>SHOPR005<br>SHOPR005<br>SHOPR006<br>SHOPR006             | Application<br>SHOP<br>SHOP<br>SHOP<br>SHOP<br>SHOP<br>SHOP         | ) 🔊 <table-cell> 🖓 🖓<br/>Release<br/>0<br/>0<br/>0<br/>0<br/>0<br/>0<br/>0</table-cell>                                                                                                    | Ve<br>0<br>0<br>0<br>0<br>0<br>0 |  |

WD

# Agenda

#### Introduction to the Environment

- Introduction to eclipse
- WebSphere Development Studio Client for iSeries
  - -RPG and COBOL tools
- 🛧 Java Tools
  - -Web Tools
  - -XML, Web Services and
    - **Database Tools**
  - -WebFacing Tools
  - Summary and Appendix

# WDSc: Java Tools

- Choice of Java level
  - IBM JRE 1.3 built-in and offered as default
- Java projects
  - Optimized for Java development
  - Specialized views
    - Package view and Hierarchy view;
    - Outline view: many tools launchable from here!
  - Java Editor
    - Content Assist: Ctrl+Space bar to get list of classes or methods
    - JavaDoc shown as hover help
    - F3 to open selected class
  - Refactoring support
    - Rename updates all references
  - Incremental compile
    - When Ctrl+S pressed in editor
    - Or on demand via Build Project action

# Java Tools: Extensions for iSeries

- iSeries extensions for Java
  - Import and export from/to remote system
  - Remote Compile and Run
  - Remote Debug
  - Program Call wizard
  - Toolbox for Java built-in
    - As an Eclipse Java project (ie: easy to add to classpath of your project!)
    - Integrated help
    - Runnable samples
  - Supplied Java-beans
    - Swing GUI beans (dspf-like functionality)
    - DFU beans (database access)
    - Object list beans (lib, obj, mbr, field, record lists)

## WDSc Advanced: Java Tools

- J2EE Tooling provides facilities to easily create session EJB
  - Simplifies server and client EJB development
- Supports EJB 1.1 and 2.0 (J2EE 1.2 and 1.3)

wdt400VebS

- Built-in tooling helps developer isolate and fix performance problems with their web application
- Built-in Trace Perspective allows for analysis of the performance data for the Java developer

| 💼, J2EE View                                                                                                    | ×                                                                                                    |                                               |
|----------------------------------------------------------------------------------------------------|----------------------------------------------------------------------------------------------------|-----------------------------------------------|
| Enterprise Applications     Application Client Modules     Web Modules     EJB Modules     WBOnline     OK WBOnline     OK Customer                                                                                                    | Create EJB<br>Generate code for EJB                                                                    |                                               |
| id : int<br>id : int<br>iname : java.lang.String<br>iname : java.lang.String<br>iname : java.lang.string<br>iname : java.lang.string | <ul> <li>Create a new EJB</li> <li>Bean name: Customer</li> <li>Bean type: Entity bean with</li> </ul> | th container-managed persistence (CMP) fields |
| ⊡⊡os Account<br>⊡⊡os Txn                                                                                                    | EJB project:                                                                                           | WBOnline                                      |
| ⊡ 🐻 Test1                                                                                                    | Default package root:                                                                                  | ejbModule                                     |
| ⊕                                                                                                    | Bean class package:                                                                                    | ejbs                                          |
| i≟ 🕋 Databases<br>Navigator J2EE View                                                                                                    | Home interface package:                                                                                | ejbs                                          |
|                                                                                                    | Remote interface package:                                                                              | leips                                         |
| e software                                                                                                    | Bean class:                                                                                            | CustomerBean                                  |

# Agenda

#### Introduction to the Environment

- Introduction to eclipse
- WebSphere Development Studio Client for iSeries
  - -RPG and COBOL tools
  - -Java Tools
- ★ -Web Tools
  - -XML, Web Services and
    - **Database Tools**
  - -WebFacing
  - Summary and Appendix

## WDSc: Web Tools

- J2EE-defined folder structure for Web Apps
- Superset of Java projects (inherits Java Tools)
- Automatic creation/maintainence of web.xml file
- Editor support
  - Create/Edit/Validate/Debug JSP and HTML files
  - Images and animation
  - Cascading Syle Sheets (CSS)
- Import/Export from/to a variety of sources
  - -HTTP/FTP/WAR/EAR
- Link viewing and management
  - Converting links, flagging broken links, and fixing up links as linked resources are moved or renamed
- Java Bean Web Pages Wizard
- Database Web Pages Wizard

## Web Perspective

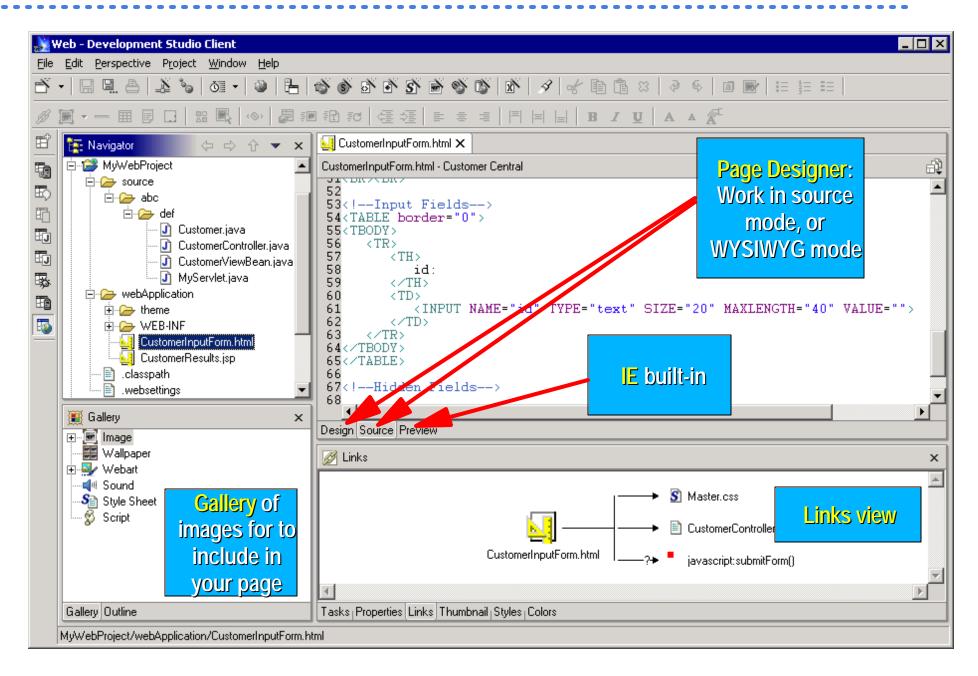

WDT40WebSphere Software

# WDSc: Run On Server

- When ready to test the Web app
  - Right click on initial html or jsp file
    - or whole project, which implies the index.html file
  - Select "Run on Project"
- Web application will run
  - Opens Server perspective
    - Publishes it to built-in copy of WAS
    - Starts built-in copy of WAS
    - Brings up a Web Browser
    - Runs the application!!

Tip: breakpoints can be set in the Java code

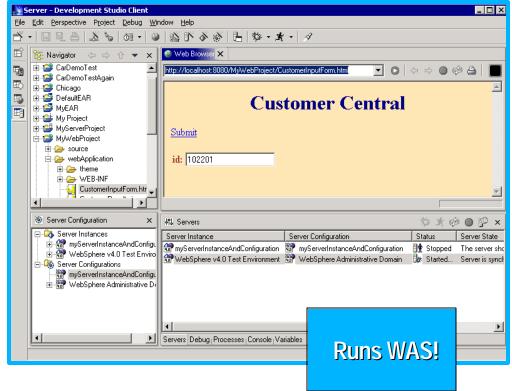

# WDSc: iSeries Extensions

- Tools optimized for iSeries developers!
- Web Interaction wizard
  - Input: \*PGM or ILE proc parameter information
  - -Output:
    - Input JSP page prompting for input properties
    - Output JSP page displaying output properties
    - Java Bean for calling the \*PGM or ILE procedure
    - Servlet that ties them together
- Host Information wizard
  - Set runtime information such as library list and sign-on information, to be used by glue generated by all Web Interaction wizards for this Web project
- Web GUI Widgets (formerly Design Time Controls)
  - Web GUI Widgets that support DSPF-like attributes such as error checking by datatype, and edit-code and edit-word

NEW!

#### WDSc: Web Tools iSeries Web Components

| w    | eb - WebSphe                  | re Develo                      | pment St               | udio Clie      | ent for i      | Series       |               |                              |      |        |
|------|-------------------------------|--------------------------------|------------------------|----------------|----------------|--------------|---------------|------------------------------|------|--------|
| Eile | <u>E</u> dit Tool <u>b</u> an | Insert                         | 5P F <u>o</u> rmat     | T <u>a</u> ble | Fra <u>m</u> e | Page         | Toc           |                              |      |        |
| B    | • 8 8 (                       | 💋 Link                         |                        | c              | Itrl+Q         |              |               |                              |      |        |
| 5    | 🔊   🗩                         | Ø Ancho                        |                        |                |                |              |               |                              |      |        |
| B    | 🔚 J2EE Navig                  | Image<br>Backo                 | e File<br>(round Imagi | e File         |                |              |               |                              |      |        |
| 8    | 🖻 🧬 Wet                       |                                | round <u>M</u> usic    |                |                |              |               |                              |      | 1994   |
|      |                               | <u>P</u> arag<br>Li <u>s</u> t | raph                   |                |                |              |               | Web Components<br>Text Entry |      | ×      |
|      | 🕀 - 🥭                         | III <u>T</u> able              |                        | C              | Etrl+T         |              | E mail        | Label                        |      |        |
| -    |                               | — Hori <u>z</u> a              | ontal Rule             |                |                |              | 1.000         | Button                       |      |        |
|      | E                             | Eorm                           | and Input Fi           | ields          |                |              |               | <br>Image Button             |      | NEW!   |
|      |                               | S Ecript                       |                        |                |                |              | in the second | Combo Box                    |      |        |
|      |                               | 🔯 Web                          | Components             |                |                | $\mathbf{D}$ |               | Selection Box                |      |        |
|      | J2EE Navigator                | 🛄 Layou                        | IT BOX                 |                |                |              |               | Check Box                    |      |        |
|      | 💽 Gallery                     | Line B                         | reak                   | 0              | Itrl+Ente      | r            | Ē             | Text Area                    |      |        |
|      | E-E Image                     | Specia                         | al C <u>h</u> aracter  |                |                |              | 1.1           | Radio Button Group           |      |        |
|      |                               | Non-t                          | oreaking Spa           | ice C          | Itrl+Shift     | +Space       |               | Image                        |      |        |
|      | 🧀 Butt                        | Vouu                           |                        |                |                |              |               | Hyperlink                    |      |        |
|      | 🗀 Icor<br>🇀 Illus             |                                |                        |                |                |              | Ħ             | Table                        |      |        |
|      | - 🗀 Line                      | Date                           | and Time               |                |                |              |               |                              |      |        |
|      | Pho                           | <u>S</u> SI<br>Other           | s                      |                |                |              |               |                              | ок   | Cancel |
|      |                               |                                |                        |                |                |              |               |                              | with |        |

wort400 ebSphere software

## WDSc Advanced: Struts Tools - Three Sets of Tools

#### 1) Wizards to generate Struts components (Actions, FormBeans, etc)

| Component Test<br>Data<br>EJB<br>J2EE<br>I Java<br>Plug-in Development<br>Remote File Transfer<br>Server<br>Simple<br>Symptom Database<br>I Web | Action Class<br>Action Mapping<br>ActionForm Class<br>Web Diagram<br>Struts Configuration File |
|----------------------------------------------------------------------------------------------------|------------------------------------------------------------------------------------------------|
|----------------------------------------------------------------------------------------------------|------------------------------------------------------------------------------------------------|

#### 2) A Visual editor to configure Struts-config.xml

**NEW!** 

| Action Path  | Action Attributes   |                             |
|--------------|---------------------|-----------------------------|
| 📸/StockOrder | 💽 Type:             | stockorderweb.actions.Stock |
|              | C Forward:          |                             |
|              | C Include:          | /                           |
|              | Input:              |                             |
|              | Parameter:          | [                           |
|              |                     | 🗖 Default                   |
|              | Specify a Form Bean |                             |
|              | Form Bean Name:     | stockOrderFormBean          |
|              | Scope:              |                             |
|              | Attribute:          |                             |
| New Delete   | Validate:           | Default                     |

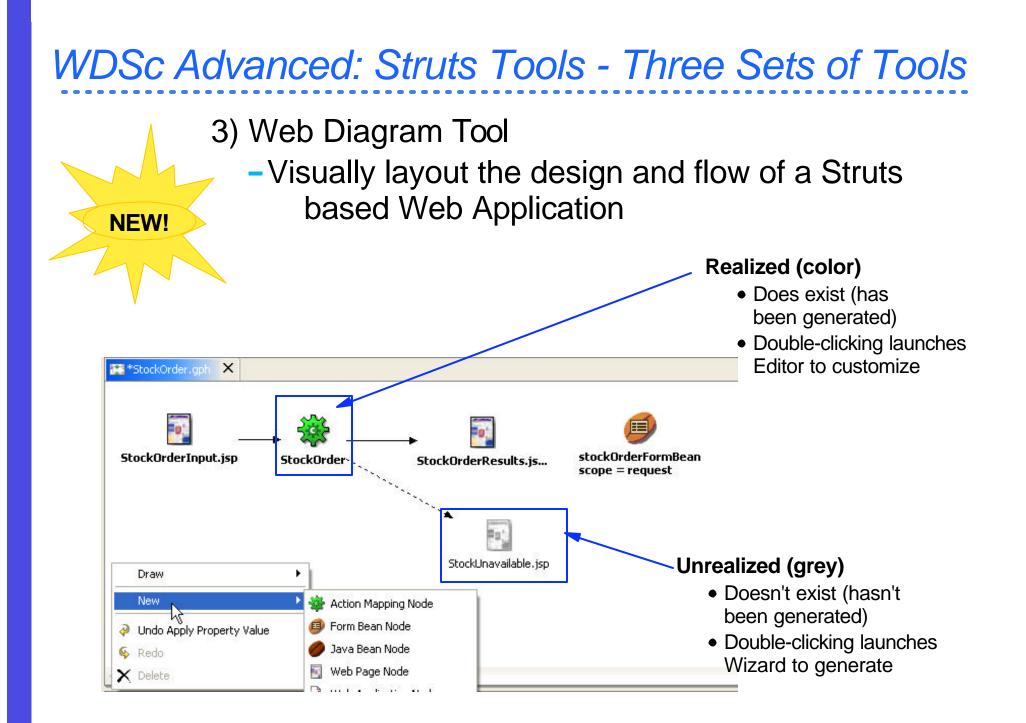

# Agenda

#### Introduction to the Environment

- Introduction to eclipse
- WebSphere Development Studio Client for iSeries
  - -RPG and COBOL tools
  - -Java Tools
  - -Web Tools
- ★ -XML, Web Services and
  - **Database Tools**
  - -WebFacing
  - Summay and Appendix

## WDSc: Web Service Tools

- Consume/Construct Web services:
  - Discover
    - Browse UDDI registry to locate existing services
    - Generate Java Bean Proxy for existing services
  - Create/Transform
    - Create new Web services from Java Beans, databases
      - Including Java Beans output from iSeries
         ProgramCall wizard
  - Deploy
    - Deploy Web service to WebSphere or Tomcat for testing
  - Test
    - Built-in test client allows for immediate testing of local/remote Web services
  - Publish
    - Publish Web services to UDDI registry

WDSc Web Services Tools: iSeries Extensions

- Program Call Wizard
  - Generates a remote interface to a native \*PGM or \*SRVPGM in the form of a JavaBean
    - Input: iSeries \*PGM/\*SRVPGM interface info or PCML
    - Output: JavaBean proxy
  - PCML: Program Call Meta Language
    - holds all interface info required by Program Call Wizard
    - V5R2 Compilers now generate PCML file for you!
  - iSeries \*PGM/\*SRVPGM can now be used remotely within the scope of a Java or Web application via the new JavaBean proxy

## WDSc: XML Tools

• XML Editor

-For creating and viewing XML files

DTD Editor

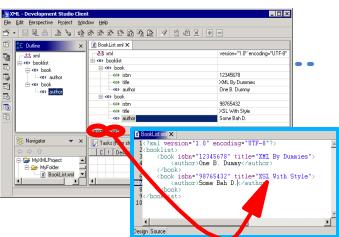

-For creating/viewing Document Type Definitions

- XML Schema Editor
  - -For creating, viewing and editing XML Schemas
- XML to XML Mapping Editor
  - -To map one+ source XML files to a target XML file
- XSL Trace Editor
  - -To visually step through an XSL transform
- XML and SQL Query Wizard
  - -To create an XML file from an SQL query
- RDB to XML Mapping Editor
  - -To map one+ relational tables to a target XML file

## WDSc: Database Tools

- Relational Schema Center
  - Provides views geared for DBAs to
    - Create Databases
    - Create Tables/Views/Indexes/Keys
    - Generate DDL
  - Online and offline support for working with databases
    - Metadata generated as XMI
- SQL Query Builder
  - Visually construct SQL statements
    - Insert, update, delete, select supported
    - Metadata generated as XMI
- SQL/XML mapping

# Agenda

#### Introduction to the Environment

- Introduction to eclipse
- WebSphere Development Studio Client for iSeries
  - -RPG and COBOL tools
  - -Java Tools
  - -Web Tools
  - -XML, Web Services and
    - **Database Tools**
- ☆ -WebFacing
  - Summary and Appendix

# WebFacing: Before/after

| 1 Session A - [24 x 80]                                     |                                                                                                    |      |
|-------------------------------------------------------------|----------------------------------------------------------------------------------------------------|------|
| File Edit Transfer Appearance Communication Assist Window H |                                                                                                    |      |
| PrtScin Copy Paste Send Recv Display Calor                  | Map Recard Stap Play Dut Clipbed Sup                                                                                                 |      |
| A0570075 Cost Model Mainte                                  | tenance Header                                                                                                    |      |
| Syr Style Custamer Color<br>F98 YP1998 1                    |                                                                                                    |      |
| Htsus#/Harmonizing : 6201,93,3000                           | AppSphere - Microsoft Internet Explorer                                                                                              |      |
| Type information. Then press Enter.                         | Elle Edit View Favorites Tools Help                                                                                                  |      |
| Description                                                 | ] ↔ Back • → • ② ② ③ ☆ ◎ Search 📓 Favorites ③ History 🖏 • 🎒 📃 👷                                                                      |      |
| ARGENTINA                                                   | Links 🙋 IBM Standard Software 🖉 IBM Standard Software Installer 🖉 IBM Business Transformation 🦉 IBM Internal Help 🦉 Customize Links  | »    |
| Country <u>ARB</u>                                          | 🛛 🗚 🖞 http://206.96.12.34:6600/appsphere/servlet/com.ibm.as400ad.webfacing.runtime.httpcontroller.ControllerServlet?inv=APPCON 🛛 💌 🧃 | ∂°G0 |
| Mix X 113. 1913.1912                                        |                                                                                                    |      |
| Htsus#/Harmonizing 1111.11.1111                             | <b>AppSphere</b>                                                                                                    |      |
| Approved by                                                 | Similities the Samuelex                                                                                                    |      |
| Approval date                                               | Enter A0570075 Cost Model Maintenance Header                                                                                         |      |
|                                                             | Panel help ) Syr Style, Customer Color Fob Change                                                                                    |      |
| NA NU                                                       | Field help ) F98 YP1998 1 ARG Status .                                                                                               |      |
| Connected to remote server/host 206.96.12.34 using port 23  | Exit                                                                                                    |      |
|                                                             | Cancel , Htsus#/Harmonizing : 6201.93.3000                                                                                           |      |
|                                                             | Delete Type information. Then press Enter.                                                                                           |      |
|                                                             | Description                                                                                                    |      |
|                                                             | ARGENTINA                                                                                                    |      |
|                                                             |                                                                                                    |      |
|                                                             | Country ARG                                                                                                    |      |
|                                                             |                                                                                                    |      |
|                                                             | Mix %                                                                                                    |      |
|                                                             | Htsus#/Harmonizing 1111.11.1111                                                                                                    |      |
|                                                             | Htsus#/Harmonizing                                                                                                    |      |
|                                                             | Approved by                                                                                                    |      |
|                                                             | Approval date                                                                                                    |      |
|                                                             |                                                                                                    |      |
|                                                             |                                                                                                    |      |
|                                                             |                                                                                                    | -    |
|                                                             |                                                                                                    |      |
|                                                             | 🖉 Done 🔮 Internet                                                                                                    | 11.  |

wDT4WebSphere software

# WebFacing

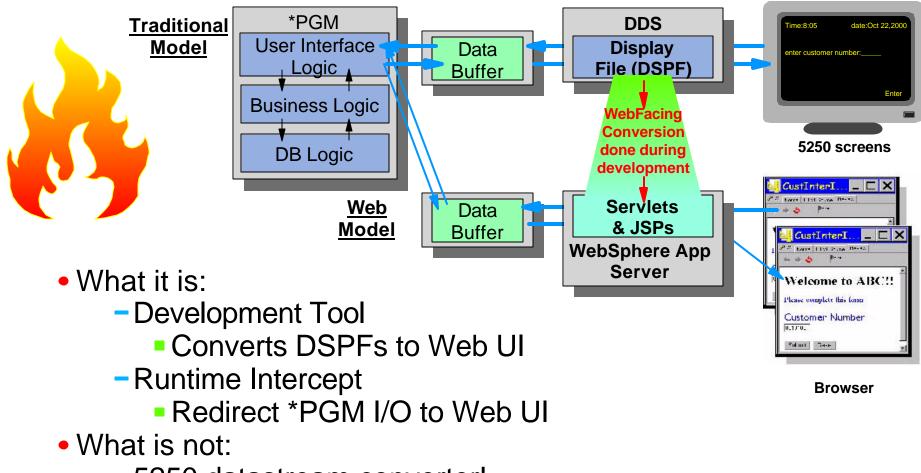

- 5250 datastream converter!
  - No 5250 datastream ever created
  - \*PGM raw data buffers fed directly to Web UI
  - Conversion hit at development time, not runtime

wor40WebSphere software

### WDSc: WebFacing Version 5.0

- Create Struts-based WebFaced applications
- Support for function keys displayed in DDS window

**NEW!** 

- Faster conversion via new RSE comms layer
- Support for WRKSPLF
- Ability to override or add function keys supporting add'l actions not in current application
- Support for user written JSP custom tags
- New styles view in WebFacing perspective

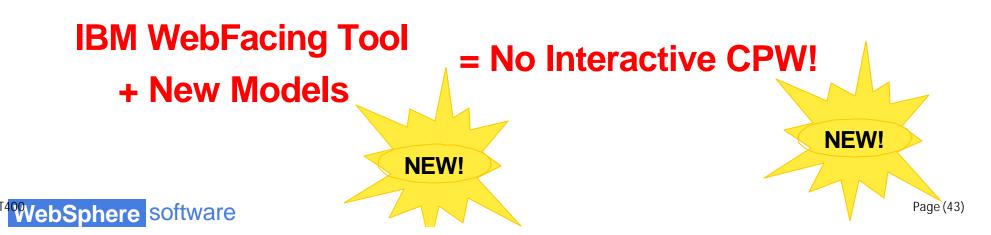

# Agenda

#### Introduction to the Environment

- Introduction to eclipse
- WebSphere Development Studio Client for iSeries
  - -RPG and COBOL tools
  - -Java Tools
  - -Web Tools
  - -XML, Web Services and
    - **Database Tools**
  - -WebFacing
- ★ Summary and Appendix

## Summary

# The Best Gets Better!!!

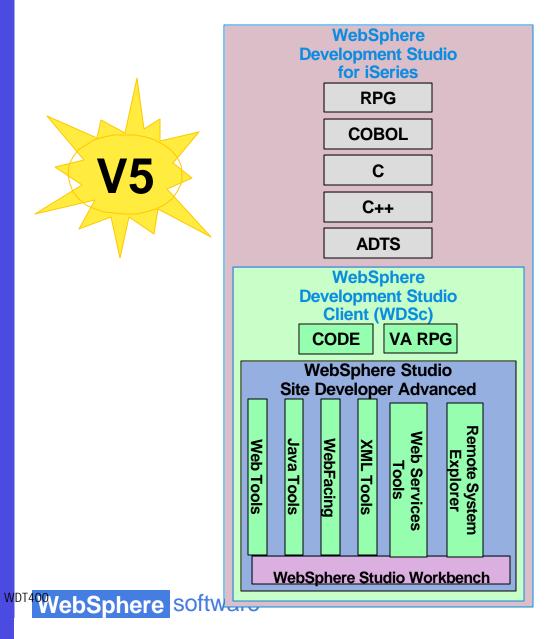

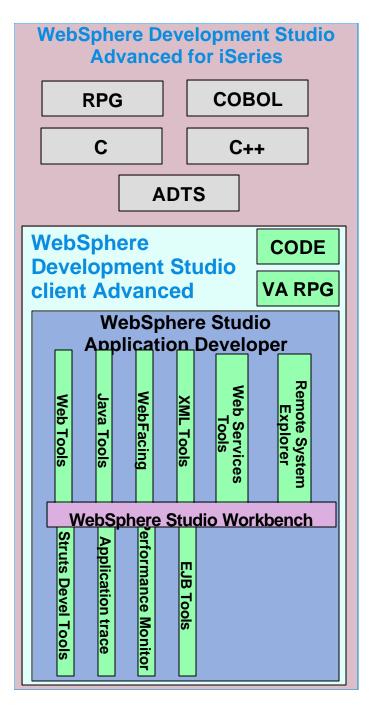

Page (45)